9 L HIZU H M H F Wh\$  $\cdot$  &"

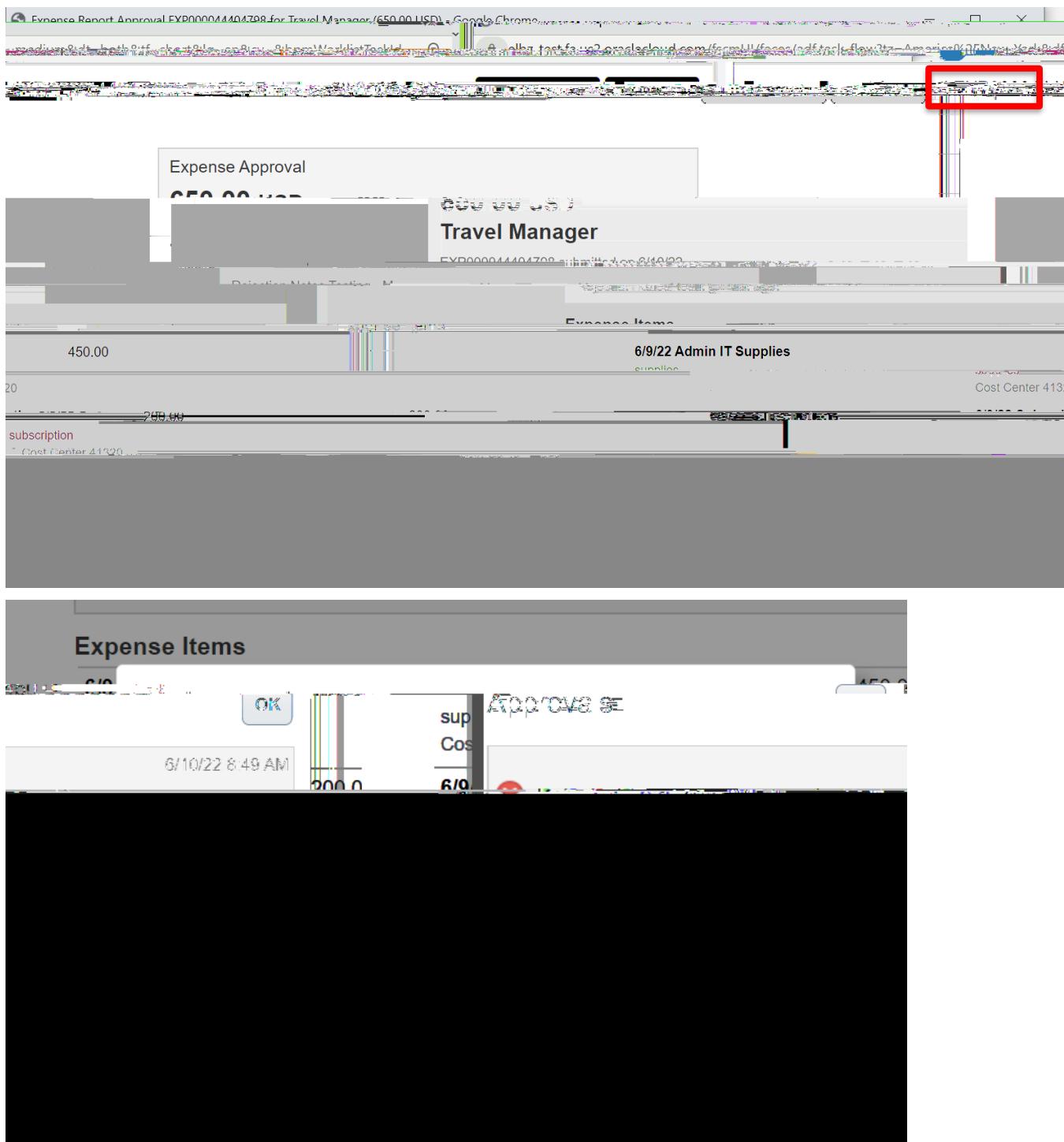

([SHACH ± Y9 LH Z D 5 H M BH TO WHOF SH SRUW

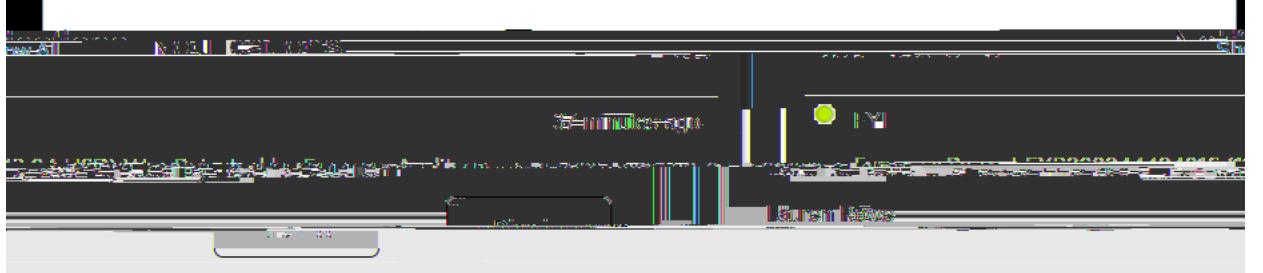

WKH ERWWRP XQGHU <sup>3</sup>UHSRUW KLVWRU\´

Fxnense Report EXP000044404816 (113.04 USD) Was Rejected by Expense Auditor (113.04 Plemise

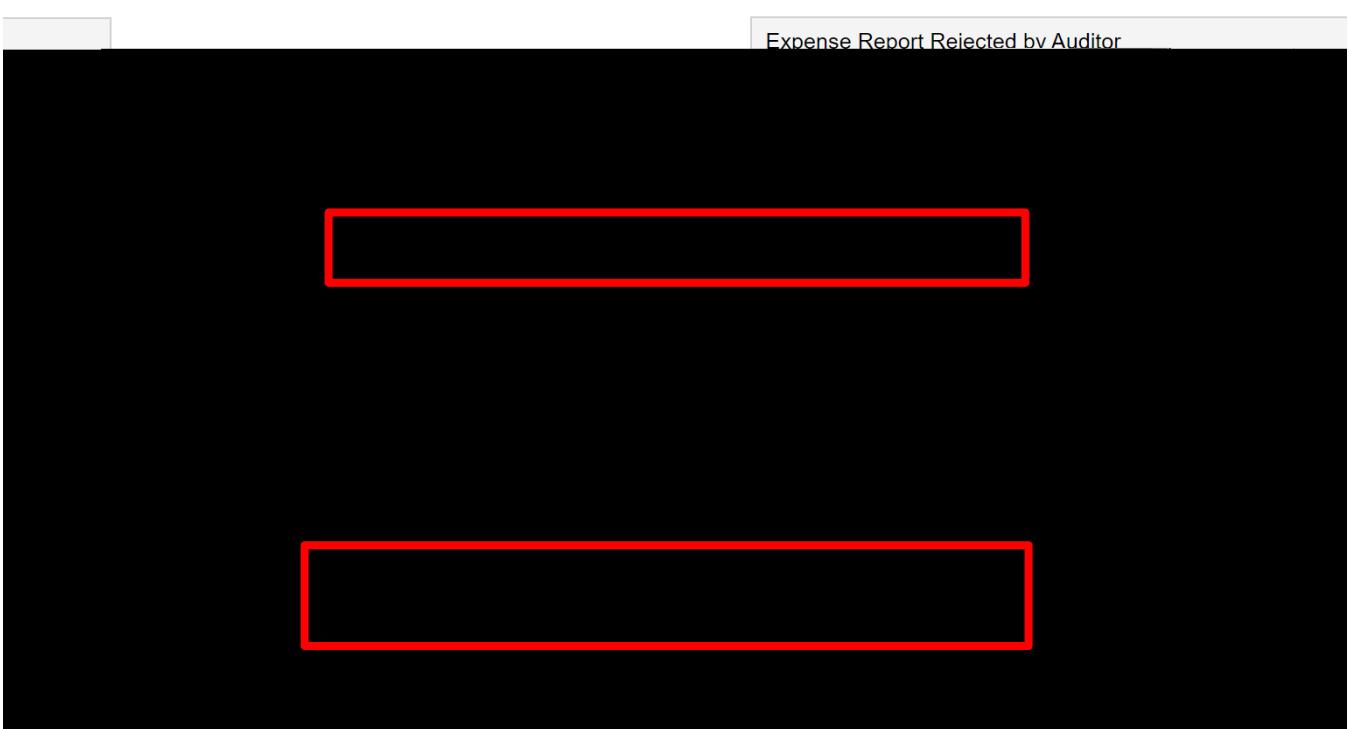

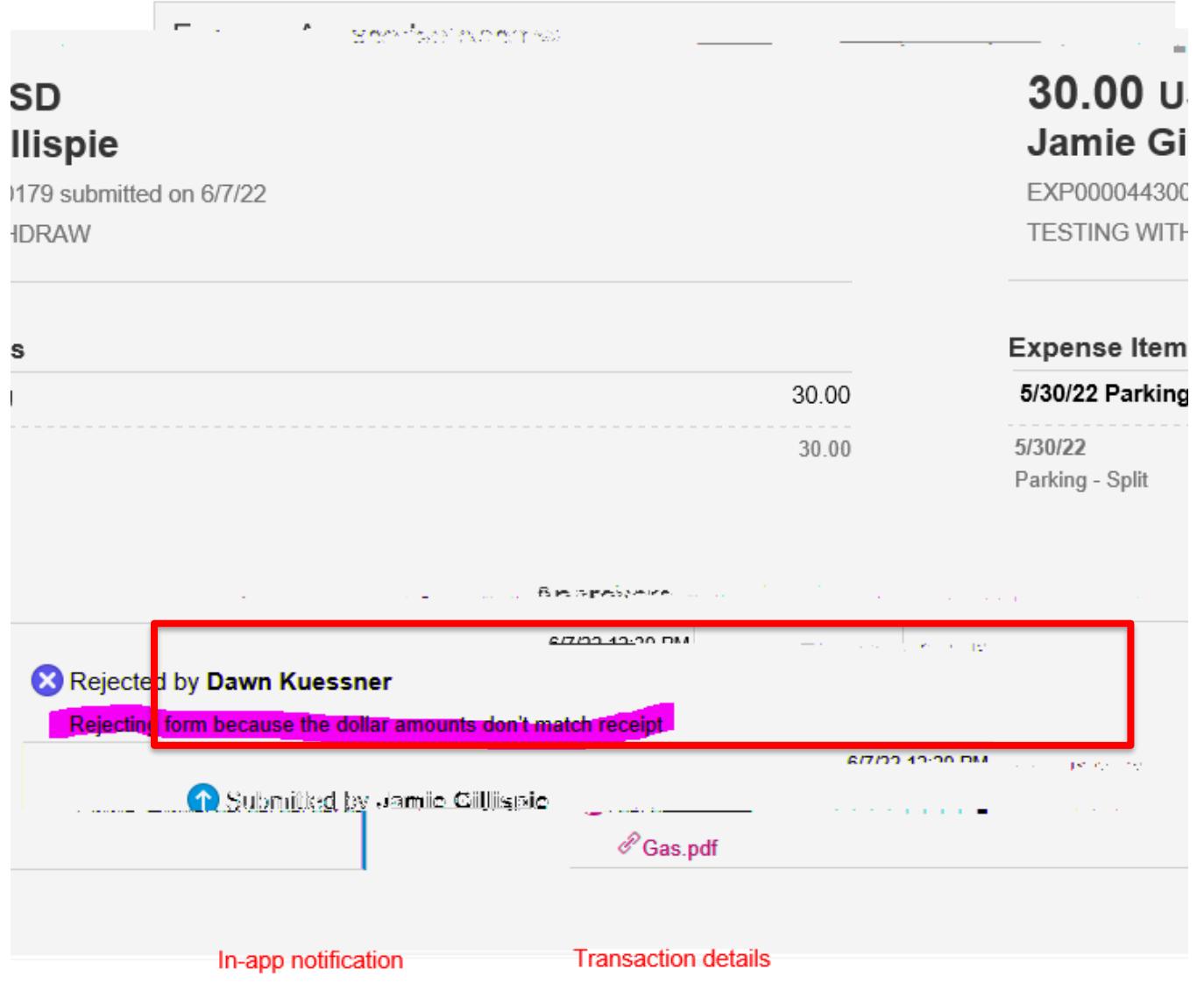